# Package 'ideal'

May 15, 2025

<span id="page-0-0"></span>Type Package

Title Interactive Differential Expression AnaLysis

Version 2.3.0

Date 2024-12-19

Description This package provides functions for an Interactive Differential Expression AnaLysis of RNA-sequencing datasets, to extract quickly and effectively information downstream the step of differential expression. A Shiny application encapsulates the whole package. Support for reproducibility of the whole analysis is provided by means of a template report which gets automatically compiled and can be stored/shared.

License MIT + file LICENSE

Depends topGO

- Imports DESeq2, SummarizedExperiment, mosdef (>= 1.1.0), GenomicRanges, IRanges, S4Vectors, ggplot2 (>= 2.0.0), heatmaply, plotly, pheatmap, IHW, gplots, UpSetR, goseq, stringr, dplyr, limma, GOstats, GO.db, AnnotationDbi, shiny (>= 0.12.0), shinydashboard, shinyBS, DT, rentrez, rintrojs, rlang, ggrepel, knitr, rmarkdown, shinyAce, BiocParallel, grDevices, graphics, base64enc, methods, utils, stats
- Suggests testthat, BiocStyle, markdown, airway, org.Hs.eg.db, TxDb.Hsapiens.UCSC.hg38.knownGene, DEFormats, htmltools, edgeR

URL <https://github.com/federicomarini/ideal>,

<https://federicomarini.github.io/ideal/>

#### BugReports <https://github.com/federicomarini/ideal/issues>

biocViews ImmunoOncology, GeneExpression, DifferentialExpression, RNASeq, Sequencing, Visualization, QualityControl, GUI, GeneSetEnrichment, ReportWriting, ShinyApps

VignetteBuilder knitr

RoxygenNote 7.3.2

Encoding UTF-8

Roxygen list(markdown = TRUE)

git\_url https://git.bioconductor.org/packages/ideal

git\_branch devel

<span id="page-1-0"></span>2 deprecated 2

git\_last\_commit 304e23f git\_last\_commit\_date 2025-04-15 Repository Bioconductor 3.22 Date/Publication 2025-05-15 Author Federico Marini [aut, cre] (ORCID: <<https://orcid.org/0000-0003-3252-7758>>)

Maintainer Federico Marini <marinif@uni-mainz.de>

# **Contents**

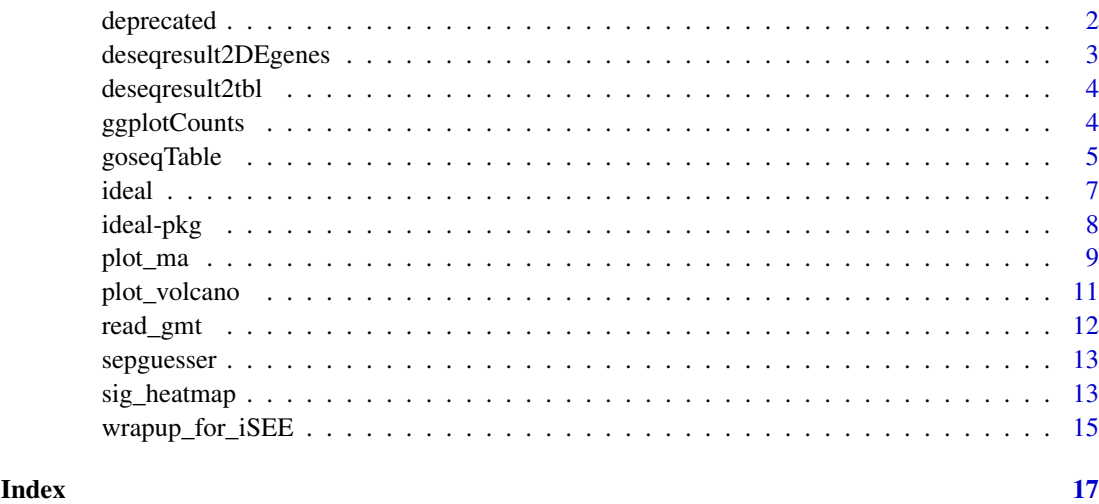

deprecated *Deprecated functions in ideal*

#### Description

Functions that are on their way to the function afterlife. Their successors are also listed.

# Arguments

... Ignored arguments.

# Details

The successors of these functions are likely coming after the rework that led to the creation of the mosdef package. See more into its documentation for more details.

# Value

All functions throw a warning, with a deprecation message pointing towards its descendent (if available).

#### <span id="page-2-0"></span>Transitioning to the mosdef framework

- [goseqTable\(\)](#page-4-1) is now being replaced by the more flexible [mosdef::run\\_goseq\(\)](#page-0-0) function (which is even faster)
- [ggplotCounts\(\)](#page-3-1) is now being replaced by the more flexible, better designed, and actually even more good looking [mosdef::gene\\_plot\(\)](#page-0-0) function, with better default behavior and all.
- [deseqresult2tbl\(\)](#page-3-2) and [deseqresult2DEgenes\(\)](#page-2-1) are now replaced by the more flexible [mosdef::deresult\\_to\\_df\(\)](#page-0-0)
- The internally defined functions createLinkENS(), createLinkGeneSymbol(), and createLinkGO() are now replaced by the equivalent functions in mosdef: [mosdef::create\\_link\\_ENSEMBL\(\)](#page-0-0), [mosdef::create\\_link\\_NCBI\(\)](#page-0-0) and [mosdef::create\\_link\\_GO\(\)](#page-0-0). Notably, the mosdef package expanded on the concept of automatically generated buttons, taking this to the extreme of efficiency with the [mosdef::buttonifier\(\)](#page-0-0) function

#### Author(s)

Federico Marini

# Examples

# try(goseqtable())

<span id="page-2-1"></span>deseqresult2DEgenes *Generate a tidy table with the DE genes from the results of DESeq*

#### Description

Generate a tidy table with the DE genes from the results of DESeq

# Usage

```
deseqresult2DEgenes(deseqresult, FDR = 0.05)
```
#### Arguments

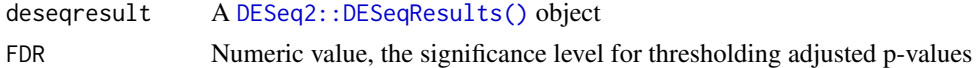

# Value

A "tidy" data.frame with only genes marked as differentially expressed

```
# with simulated data...
library(DESeq2)
dds <- DESeq2::makeExampleDESeqDataSet(n = 100, m = 8, betaSD = 2)
dds <- DESeq(dds)
res <- results(dds)
deseqresult2DEgenes(res)
```
<span id="page-3-2"></span><span id="page-3-0"></span>

# Description

Generate a tidy table with the results of DESeq

# Usage

```
deseqresult2tbl(deseqresult)
```
# Arguments

deseqresult A [DESeq2::DESeqResults\(\)](#page-0-0) object

# Value

A "tidy" data.frame with all genes

#### Examples

```
# with simulated data...
library(DESeq2)
dds <- DESeq2::makeExampleDESeqDataSet(n = 100, m = 8, betaSD = 1)
dds <- DESeq2::DESeq(dds)
res <- DESeq2::results(dds)
deseqresult2tbl(res)
```
<span id="page-3-1"></span>ggplotCounts *Plot normalized counts for a gene*

# Description

Plot for normalized counts of a single gene, with jittered points superimposed on the boxplot

# Usage

```
ggplotCounts(
  dds,
  gene,
  intgroup = "condition",
  annotation_obj = NULL,
  transform = TRUE,
  labels_repel = TRUE
)
```
#### <span id="page-4-0"></span> $\zeta$  goseqTable 5

#### Arguments

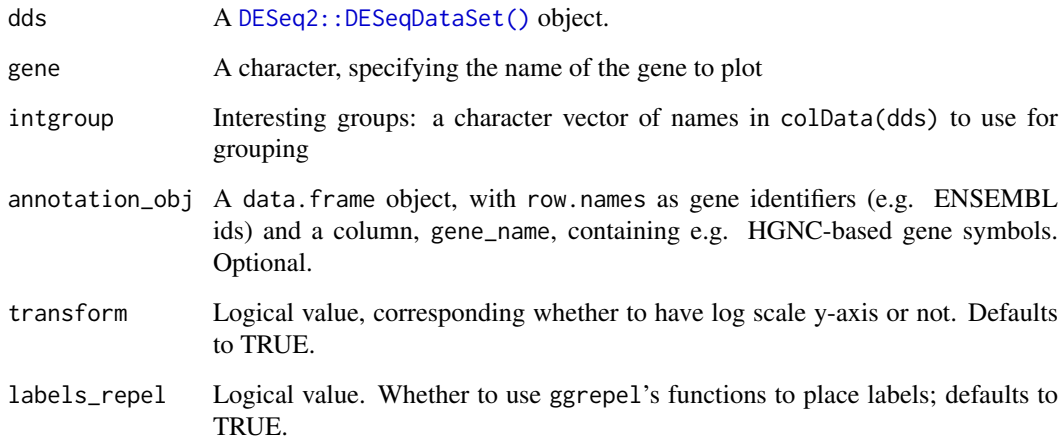

# Details

Note: this function relies on the [DESeq2::plotCounts\(\)](#page-0-0) function of DESeq2, therefore pseudocounts of 0.5 are added to each point

# Value

An object created by ggplot

#### Examples

```
library("airway")
data("airway", package = "airway")
airway
dds_airway <- DESeq2::DESeqDataSetFromMatrix(assay(airway),
  colData = colData(airway),
  design = \sim cell + dex
)
ggplotCounts(dds_airway,
  gene = "ENSG00000103196", # CRISPLD2 in the original publication
  intgroup = "dex"
)
```
<span id="page-4-1"></span>goseqTable *Extract functional terms enriched in the DE genes, based on goseq*

# Description

A wrapper for extracting functional GO terms enriched in a list of (DE) genes, based on the algorithm and the implementation in the goseq package

# Usage

```
goseqTable(
  de.genes,
  assayed.genes,
  genome = "hg38",
  id = "ensGene",
  testCats = c("GO:BP", "GO:MF", "GO:CC"),
  FDR_GO_cutoff = 1,
  nTop = 200,
  orgDbPkg = "org.Hs.eg.db",
  addGeneToTerms = TRUE
\lambda
```
#### Arguments

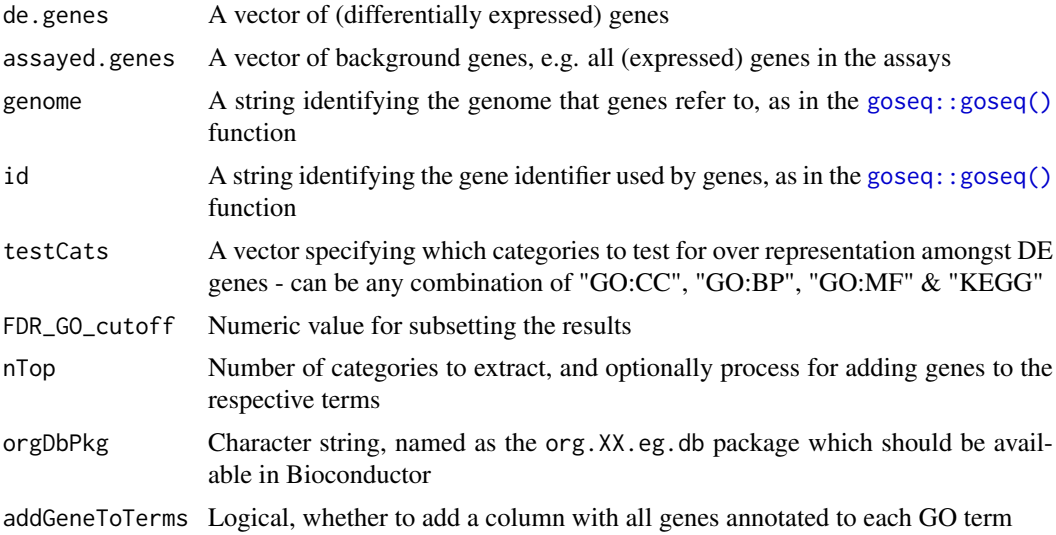

# Details

Note: the feature length retrieval is based on the [goseq::goseq\(\)](#page-0-0) function, and requires that the corresponding TxDb packages are installed and available

# Value

A table containing the computed GO Terms and related enrichment scores

```
library("airway")
data("airway", package = "airway")
airway
dds_airway <- DESeq2::DESeqDataSetFromMatrix(assay(airway),
 colData = colData(airway),
 design = \sim cell + dex
)
dds_airway <- DESeq2::DESeq(dds_airway)
res_airway <- DESeq2::results(dds_airway)
```
<span id="page-5-0"></span>

<span id="page-6-0"></span>ideal 7

```
res_subset <- mosdef::deresult_to_df(res_airway)[1:100, ]
myde <- res_subset$id
myassayed <- rownames(res_airway)
## Not run:
mygo <- goseqTable(myde,
  myassayed,
 testCats = "GO:BP",
 addGeneToTerms = FALSE
\lambdahead(mygo)
## End(Not run)
```
ideal *ideal: Interactive Differential Expression Analysis*

# Description

ideal makes differential expression analysis interactive, easy and reproducible. This function launches the main application included in the package.

# Usage

```
ideal(
  dds_obj = NULL,
  res_obj = NULL,
  annotation_obj = NULL,
  countmatrix = NULL,
  expdesign = NULL,
  gene_signatures = NULL
)
```
# Arguments

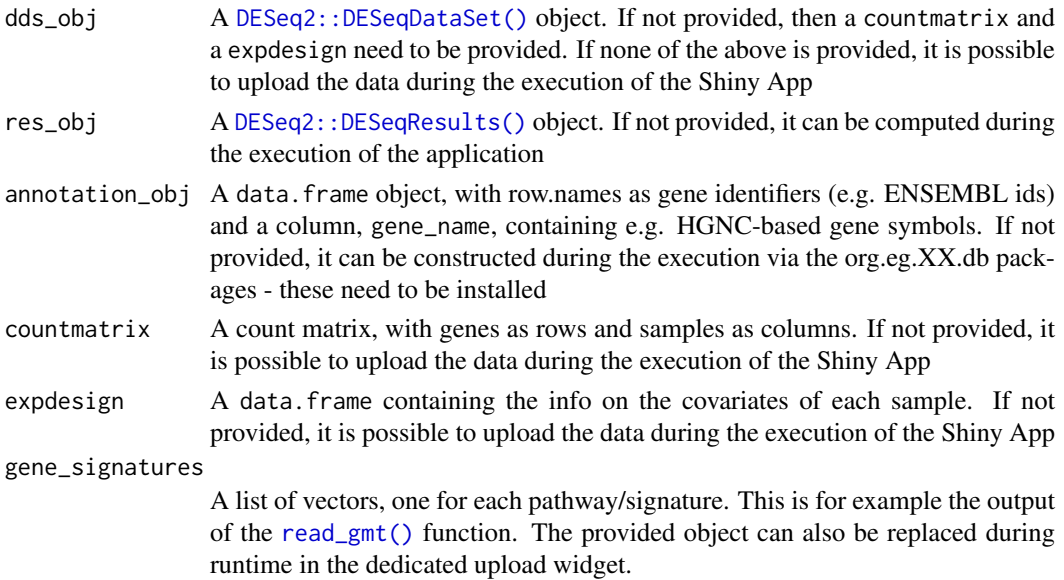

#### <span id="page-7-0"></span>Value

A Shiny App is launched for interactive data exploration and differential expression analysis

#### Examples

```
# with simulated data...
library("DESeq2")
dds <- DESeq2::makeExampleDESeqDataSet(n = 100, m = 8)
cm <- counts(dds)
cd <- colData(dds)
# with the well known airway package...
library("airway")
data("airway", package = "airway")
airway
dds_airway <- DESeq2::DESeqDataSetFromMatrix(assay(airway),
 colData = colData(airway),
 design = \sim cell + dex
)
## Not run:
ideal()
ideal(dds)
ideal(dds_airway)
dds_airway <- DESeq2::DESeq(dds_airway)
res_airway <- DESeq2::results(dds_airway)
ideal(dds_airway, res_airway)
## End(Not run)
```
ideal-pkg *ideal: Interactive Differential Expression Analysis*

#### Description

ideal makes differential expression analysis interactive, easy and reproducible. The analysis of RNA-seq datasets is guided by the Shiny app as main component of the package, which also provides a wide set of functions to efficiently extract information from the existing data. The app can be also deployed on a Shiny server, to allow its usage without any installation on the user's side.

#### Details

ideal makes differential expression analysis interactive, easy and reproducible. The analysis of RNA-seq datasets is guided by the Shiny app as main component of the package, which also provides a wide set of functions to efficiently extract information from the existing data. The app can be also deployed on a Shiny server, to allow its usage without any installation on the user's side.

#### Author(s)

Federico Marini <marinif@uni-mainz.de>, 2016-2017

Maintainer: Federico Marini <marinif@uni-mainz.de>

#### <span id="page-8-0"></span>plot\_ma 9

# See Also

Useful links:

- <https://github.com/federicomarini/ideal>
- <https://federicomarini.github.io/ideal/>
- Report bugs at <https://github.com/federicomarini/ideal/issues>

plot\_ma *MA-plot from base means and log fold changes*

# Description

MA-plot from base means and log fold changes, in the ggplot2 framework, with additional support to annotate genes if provided.

# Usage

```
plot_ma(
  res_obj,
  FDR = 0.05,
  point_alpha = 0.2,
  sig_color = "red",
  annotation_obj = NULL,
  draw_y0 = TRUE,hlines = NULL,
  title = NULL,
  xlab = "mean of normalized counts - log10 scale",
  ylim = NULL,
  add_rug = TRUE,intgenes = NULL,
  intgenes_color = "steelblue",
  labels_intgenes = TRUE,
  labels_repel = TRUE
)
```
# Arguments

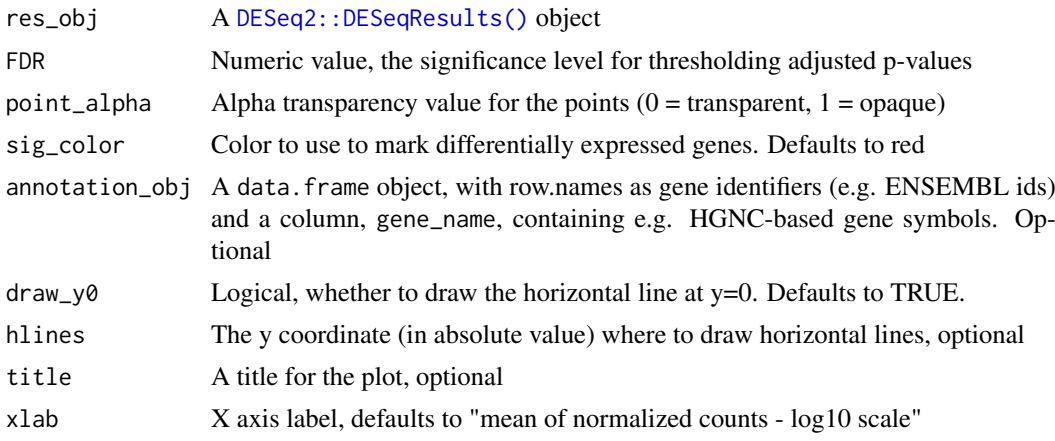

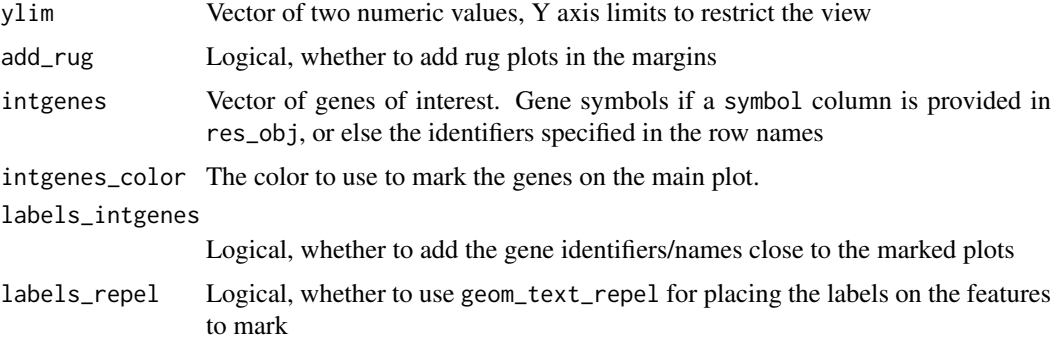

# Details

The genes of interest are to be provided as gene symbols if a symbol column is provided in res\_obj, or else by using the identifiers specified in the row names

# Value

An object created by ggplot

```
library("airway")
data("airway", package = "airway")
airway
dds_airway <- DESeq2::DESeqDataSetFromMatrix(assay(airway),
  colData = colData(airway),
  design = \sim cell + dex
\lambda# subsetting for quicker run, ignore the next two commands if regularly using the function
gene_subset <- c(
  "ENSG00000103196", # CRISPLD2
  "ENSG00000120129", # DUSP1
  "ENSG00000163884", # KLF15
  "ENSG00000179094", # PER1
  rownames(dds_airway)[rep(c(rep(FALSE, 99), TRUE), length.out = nrow(dds_airway))]
) # 1% of ids
dds_airway <- dds_airway[gene_subset, ]
dds_airway <- DESeq2::DESeq(dds_airway)
res_airway <- DESeq2::results(dds_airway)
plot_ma(res_airway, FDR = 0.05, hlines = 1)
plot_ma(res_airway,
 FDR = 0.1,
  intgenes = c(
    "ENSG00000103196", # CRISPLD2
    "ENSG00000120129", # DUSP1
    "ENSG00000163884", # KLF15
    "ENSG00000179094" # PER1
  )
\lambda
```
<span id="page-10-0"></span>

# Description

Volcano plot for log fold changes and log p-values in the ggplot2 framework, with additional support to annotate genes if provided.

# Usage

```
plot_volcano(
  res_obj,
  FDR = 0.05,
  ylim_up = NULL,
  vlines = NULL,title = NULL,
  intgenes = NULL,
  intgenes_color = "steelblue",
  labels_intgenes = TRUE,
  labels_repel = TRUE
)
```
# Arguments

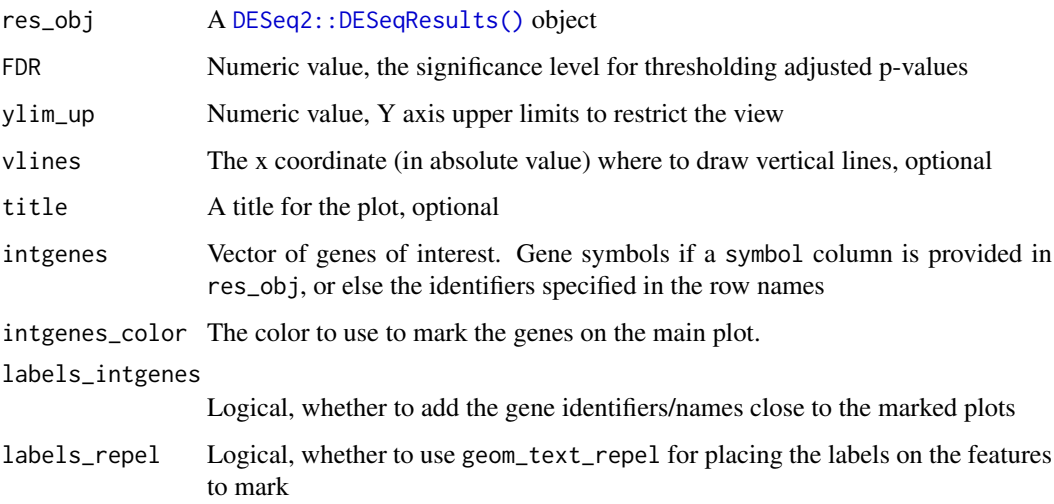

# Details

The genes of interest are to be provided as gene symbols if a symbol column is provided in res\_obj, or else b< using the identifiers specified in the row names

# Value

An object created by ggplot

#### Examples

```
library("airway")
data("airway", package = "airway")
airway
dds_airway <- DESeq2::DESeqDataSetFromMatrix(assay(airway),
 colData = colData(airway),
  design = \sim cell + dex
\lambda# subsetting for quicker run, ignore the next two commands if regularly using the function
gene_subset <- c(
  "ENSG00000103196", # CRISPLD2
  "ENSG00000120129", # DUSP1
  "ENSG00000163884", # KLF15
  "ENSG00000179094", # PER1
 rownames(dds_airway)[rep(c(rep(FALSE, 99), TRUE), length.out = nrow(dds_airway))]
) # 1% of ids
dds_airway <- dds_airway[gene_subset, ]
dds_airway <- DESeq2::DESeq(dds_airway)
res_airway <- DESeq2::results(dds_airway)
plot_volcano(res_airway)
```
<span id="page-11-1"></span>read\_gmt *Read in a GMT file*

#### Description

Returns a list of pathways from a GMT file.

#### Usage

read\_gmt(gmtfile)

#### Arguments

gmtfile A character value, containing the location of the GMT formatted file. It can also be a file found online

# Value

A list of vectors, one for each pathway in the GMT file.

```
# this example reads in the freely available pathways from wikipathways
## Not run:
mysigs <- read_gmt(
  "http://data.wikipathways.org/20240910/gmt/wikipathways-20240910-gmt-Homo_sapiens.gmt"
)
head(mysigs)
# see how the gene identifiers are encoded as ENTREZ id
## End(Not run)
```
<span id="page-11-0"></span>

<span id="page-12-0"></span>

#### Description

This function tries to guess which separator was used in a text delimited file

#### Usage

```
sepguesser(file, sep_list = c("," " 't", "; " " " ))
```
#### Arguments

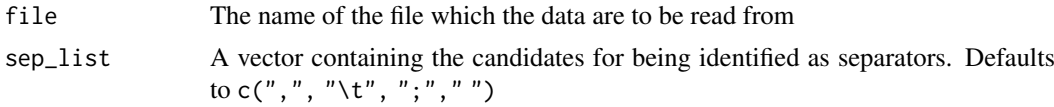

# Value

A character value, corresponding to the guessed separator. One of "," (comma), "\t" (tab), ";" (semicolon)," " (whitespace)

# Examples

```
sepguesser(system.file("extdata/design_commas.txt", package = "ideal"))
sepguesser(system.file("extdata/design_semicolons.txt", package = "ideal"))
sepguesser(system.file("extdata/design_spaces.txt", package = "ideal"))
mysep <- sepguesser(system.file("extdata/design_tabs.txt", package = "ideal"))
```

```
# to be used for reading in the same file, without having to specify the sep
```
sig\_heatmap *Plot a heatmap of the gene signature on the data*

#### Description

Plot a heatmap for the selected gene signature on the provided data, with the possibility to compactly display also DE only genes

#### Usage

```
sig_heatmap(
 vst_data,
 my_signature,
 res_data = NULL,
 FDR = 0.05,
 de_only = FALSE,
 annovec,
  title = ",
  cluster_rows = TRUE,
```

```
cluster_cols = FALSE,
  anno_colData = NULL,
  center_mean = TRUE,
  scale_row = FALSE
)
```
# Arguments

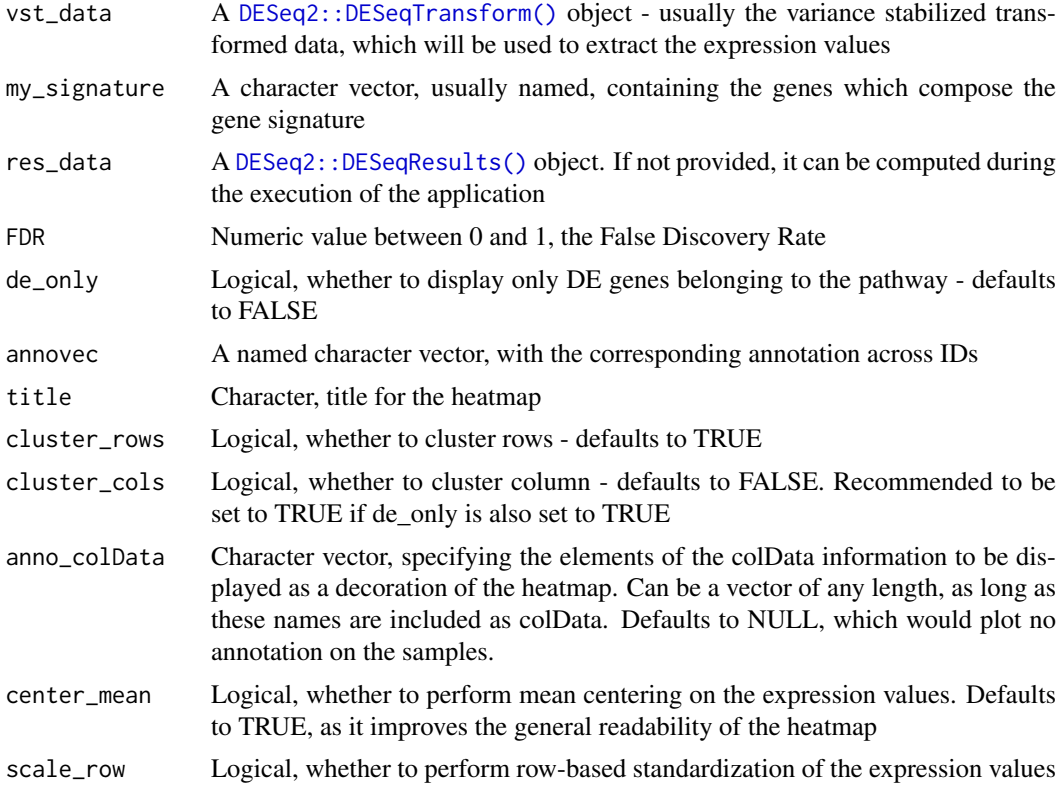

# Value

A plot based on the pheatmap function

```
# with the well known airway package...
library("airway")
data("airway", package = "airway")
airway
dds_airway <- DESeq2::DESeqDataSetFromMatrix(assay(airway),
 colData = colData(airway),
 design = \sim cell + dex
)
## Not run:
dds_airway <- DESeq2::DESeq(dds_airway)
res_airway <- DESeq2::results(dds_airway)
vst_airway <- DESeq2::vst(dds_airway)
library(org.Hs.eg.db)
annovec <- mapIds(org.Hs.eg.db, rownames(dds_airway), "ENTREZID", "ENSEMBL")
mysignatures <- read_gmt(
```

```
"http://data.wikipathways.org/20190210/gmt/wikipathways-20190210-gmt-Homo_sapiens.gmt"
\lambdamysignature_name <- "Lung fibrosis%WikiPathways_20190210%WP3624%Homo sapiens"
library(pheatmap)
sig_heatmap(vst_airway,
  mysignatures[[mysignature_name]],
 res_data = res_airway,
 de\_only = TRUE,
 annovec = annovec,title = mvsignature name.
 cluster_cols = TRUE
)
## End(Not run)
```
wrapup\_for\_iSEE *wrapup\_for\_iSEE*

# Description

Combine data from a typical DESeq2 run

#### Usage

wrapup\_for\_iSEE(dds, res)

#### Arguments

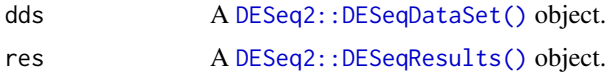

# Details

Combines the DESeqDataSet input and DESeqResults into a SummarizedExperiment object, which can be readily explored with iSEE.

A typical usage would be after running the DESeq2 pipeline as specified in one of the workflows which include this package, e.g. in the context of the ideal package.

# Value

A SummarizedExperiment object, with raw counts, normalized counts, and variance-stabilizing transformed counts in the assay slots; and with colData and rowData extracted from the corresponding input parameters

```
# with simulated data...
library(DESeq2)
dds <- DESeq2::makeExampleDESeqDataSet(n = 10000, m = 8)
dds <- DESeq(dds)
res <- results(dds)
se <- wrapup_for_iSEE(dds, res)
# library(iSEE)
```

```
# iSEE(se)
## Not run:
# or with the well known airway package...
library("airway")
data("airway", package = "airway")
airway
dds_airway <- DESeq2::DESeqDataSetFromMatrix(assay(airway),
 colData = colData(airway),
 design = \sim cell + dex
\lambdadds_airway <- DESeq2::DESeq(dds_airway)
res_airway <- DESeq2::results(dds_airway)
se_airway <- wrapup_for_iSEE(dds_airway, res_airway)
# iSEE(se_airway)
```
## End(Not run)

# <span id="page-16-0"></span>Index

```
deprecated, 2
DESeq2::DESeqDataSet(), 5, 7, 15
DESeq2::DESeqResults(), 3, 4, 7, 9, 11, 14,
        15
DESeq2::DESeqTransform(), 14
DESeq2::plotCounts(), 5
deseqresult2DEgenes, 3
deseqresult2DEgenes(), 3
deseqresult2tbl, 4
deseqresult2tbl(), 3
ggplotCounts, 4
ggplotCounts(), 3
goseq::goseq(), 6
goseqTable, 5
goseqTable(), 3
ideal, 7
ideal-package (ideal-pkg), 8
ideal-pkg, 8
mosdef::buttonifier(), 3
mosdef::create_link_ENSEMBL(), 3
mosdef::create_link_GO(), 3
mosdef::create_link_NCBI(), 3
mosdef::deresult_to_df(), 3
mosdef::gene_plot(), 3
mosdef::run_goseq(), 3
plot_ma, 9
plot_volcano, 11
read_gmt, 12
read_gmt(), 7
sepguesser, 13
sig_heatmap, 13
wrapup_for_iSEE, 15
```